### КИЇВСЬКИЙ НАШОНАЛЬНИЙ ТОРГОВЕЛЬНО-ЕКОНОМІЧНИЙ **VHIREPCUTET** СИСТЕМА УПРАВЛІННЯ ЯКІСТЮ

Система забезпечення якості освітньої діяльності та якості вишої освіти сертифікована на відповідність ДСТУ ISO 9001:2015 / ISO 9001:2015

Кафедра інженерії програмного забезпечення та кібербезпеки

- 1

### **ЗАТВЕРДЖЕНО**

вченою радою- $(nocr.n.$   $\&$  Bin « $\&$  »  $\&$   $\&$  2020 p.) Ректор

**A.A.** Мазаракі

## ІНФОРМАЦІЙНІ ТЕХНОЛОГІЇ У ПРОФЕСІЙНІЙ ДІЯЛЬНОСТІ / **INFORMATION TECHNOLOGIES IN** PROFESSIONAL ACTIVITY

## РОБОЧА ПРОГРАМА/ **COURSE OUTLINE**

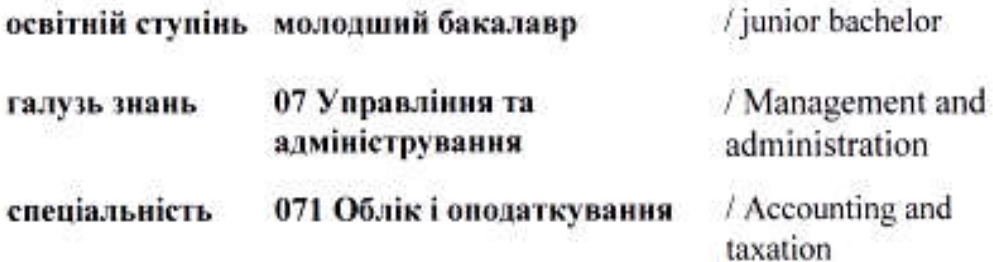

**Київ 2020** 

### Розповсюдження та тиражування без офіційного дозволу КНТЕУ заборонено

Автори: В. Я. Рассамакін, кандидат технічних наук, доцент кафедри інженерії програмного забезпечення та кібербезпеки; О. А. Харченко, кандидат технічних наук, доцент кафедри інженерії програмного забезпечення та кібербезпеки; К. В. Хорольська, асистент кафедри інженерії програмного забезпечення та кібербезпеки;

К. В. Степашкіна, викладач кафедри інженерії програмного забезпечення та кібербезпеки.

Робочу програму розглянуто і затверджено на засіданні кафедри інженерії програмного забезпечення та кібербезпеки 27 червня 2020 року протокол №31

Рецензенти: Цензура М. О., канд. техн. наук, доцент кафедри інженерії програмного забезпечення та кібербезпеки; Цешнатій О. І., директор ТОВ «М.Е.ДОК»; Шаповалова А. П., канд. екон. наук, доцент кафедри обліку та оподаткування

# ІНФОРМАЦІЙНІ ТЕХНОЛОГІЇ У ПРОФЕСІЙНІЙ ДІЯЛЬНОСТІ /

## INFORMATION TECHNOLOGIES IN PROFESSIONAL ACTIVITY

## РОБОЧА ПРОГРАМА/ COURSE OUTLINE

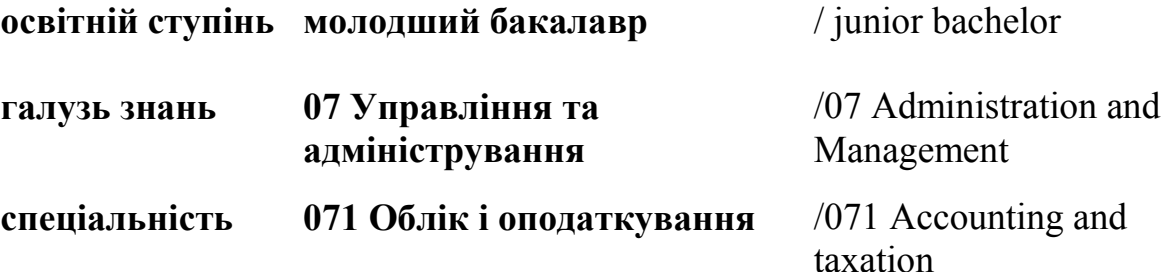

.

### 1. СТРУКТУРА ДИСЦИПЛІНИ ТА РОЗПОДІЛ ГОДИН ЗА ТЕМАМИ (ТЕМАТИЧНИЙ ПЛАН)

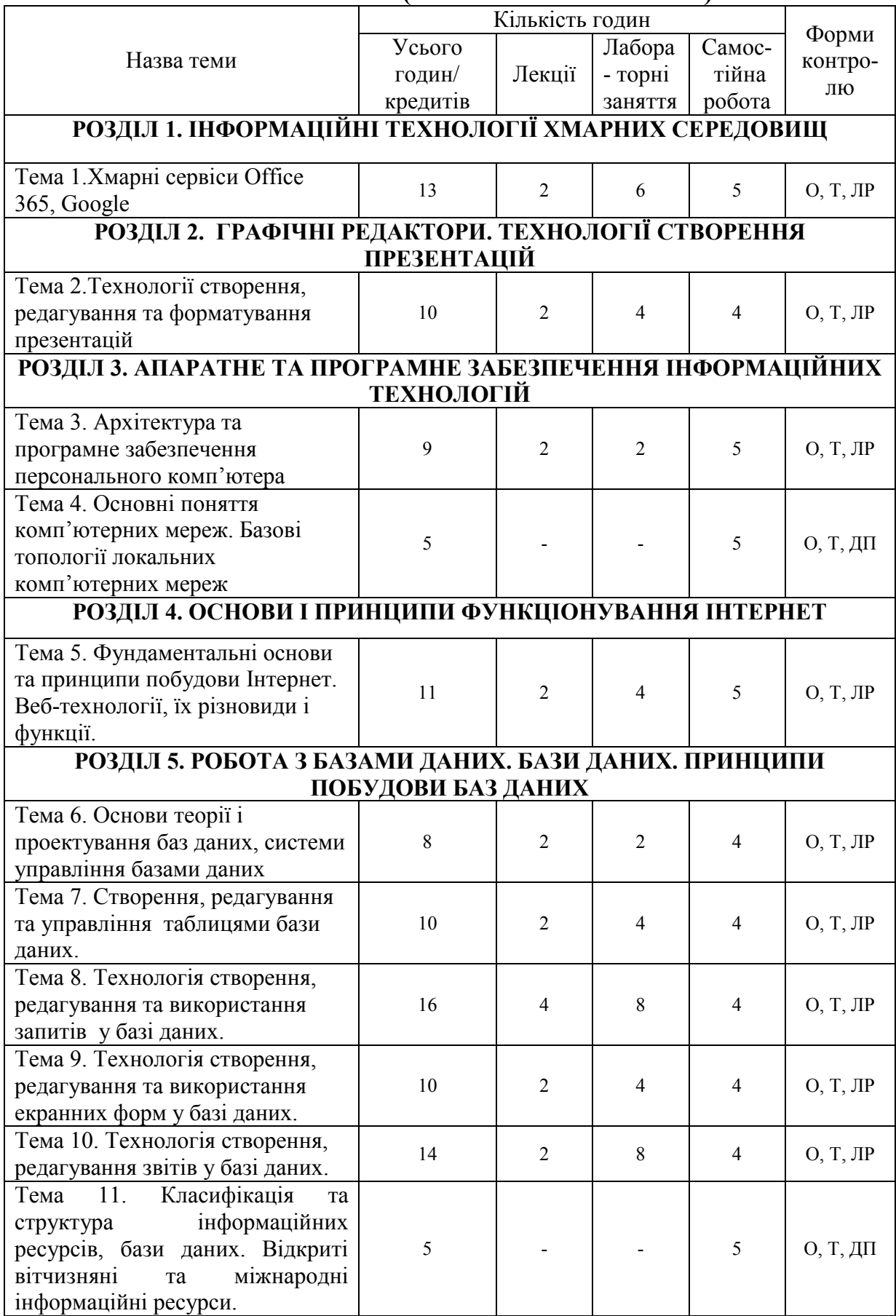

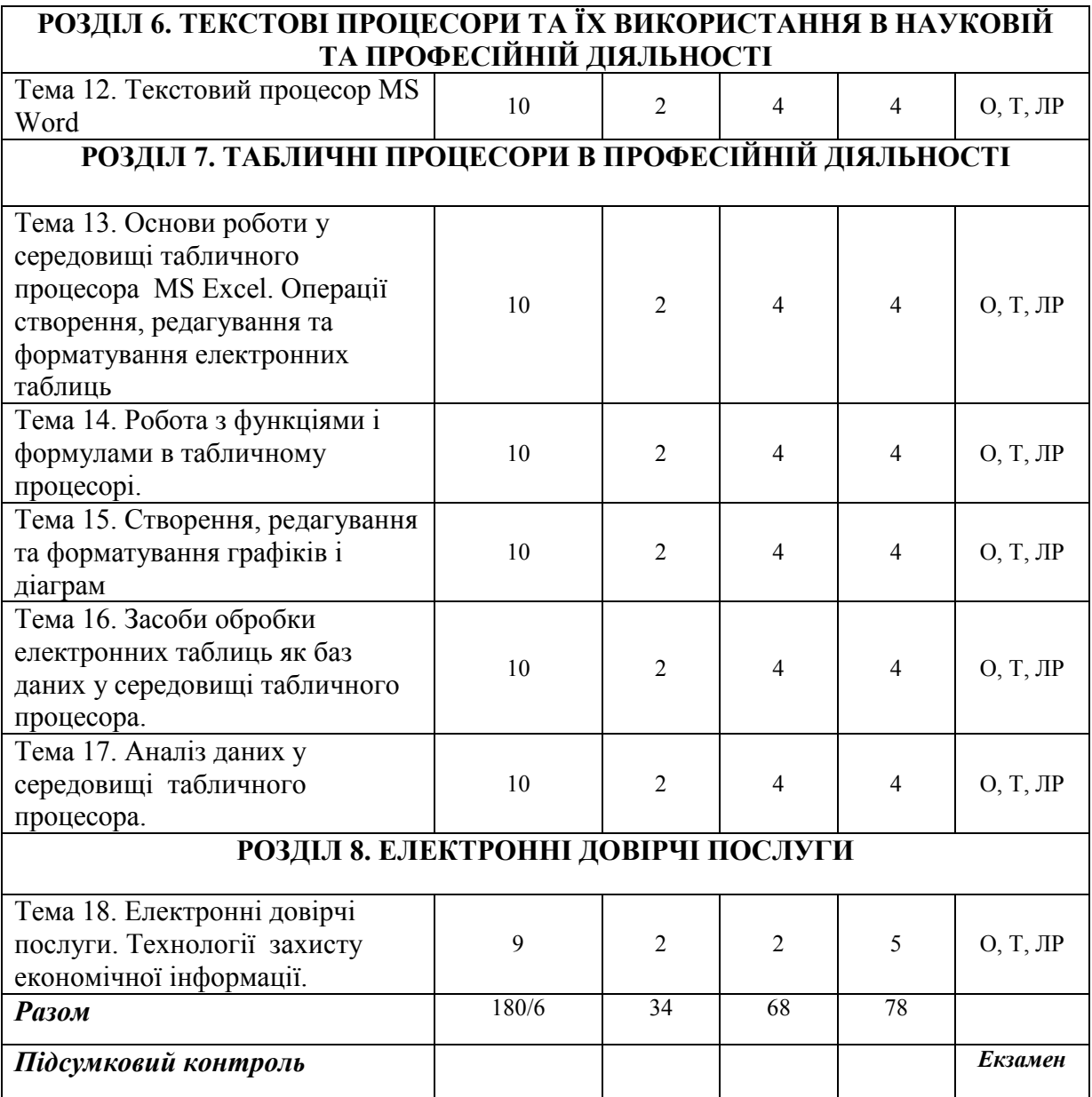

*Скорочення:* О – опитування; Т – тестування; ЛР – захист лабораторних робіт; ДП – доповідь-презентація

### 2 ТЕМАТИКА ТА ЗМІСТ ЛЕКЦІЙНИХ ТА ЛАБОРАТОРНИХ ЗАНЯТЬ, САМОСТІЙНОЇ РОБОТИ СТУДЕНТІВ*<sup>1</sup>*

|                                                                                                    |                                                                                                    | Робочий          |
|----------------------------------------------------------------------------------------------------|----------------------------------------------------------------------------------------------------|------------------|
| Результати<br>навчання                                                                             | Навчальна діяльність                                                                                                    | час              |
|                                                                                                    |                                                                                                    | студента         |
|                                                                                                    |                                                                                                    | (год.)           |
| РОЗДІЛ 1. ІНФОРМАЦІЙНІ ТЕХНОЛОГІЇ ХМАРНИХ<br><b>СЕРЕДОВИЩ</b>                                      |                                                                                                    |                  |
| Тема 1. Хмарні сервіси Office 365, Google                                                          |                                                                                                    |                  |
| Знати базовий<br>теоретичний рівень<br>знань з<br>інформаційних<br>технологій хмарних<br>середовищ | Лекція 1. Інформаційні технології хмарних<br>середовищ. Хмарні сервіси Office 365, Google.<br>План лекції.<br>1. Предмет та завдання дисципліни.<br>2. Суть хмарних технологій та їх характеристики.<br>3. Пакет Office 365 від Microsoft.<br>4. Cepsicu Google.<br>5. Застосування технологій хмарних середовищ у<br>професійній діяльності фахівців економістів та<br>фінансистів.<br>Список рекомендованих джерел:<br>Основний: 2, 4.<br>Додатковий: 6, 7, 11, 16, 17.<br>Інтернет-ресурси: 22, 23, 27.                                                                                         | $\boldsymbol{2}$ |
|                                                                                                    |                                                                                                    |                  |
|                                                                                                    | Самостійна робота студентів<br>Питання винесені на самостійне опрацювання:<br>технологій.<br>хмарних<br>Переваги<br>1. Генеза<br>та<br>недоліки хмарних технологій.<br>2. Альтернативні хмарні сервіси, їх переваги та<br>недоліки.<br>3. Застосування<br>технологій<br>хмарних<br>ДЛЯ<br>обробки<br>виконання<br>колективних завдань<br>3<br>даних.<br>4. Етикет<br>електронного листування. Робота з<br>поштовим клієнтом.<br>5. Захист даних в корпоративному середовищі.<br>Список рекомендованих джерел:<br>Основний: 2, 4.<br>Додатковий: 6, 7, 11, 16, 17.<br>Інтернет-ресурси: 22, 23, 27. | 5                |
| Вміти<br>працювати у<br>корпоративному                                                             | Лабораторна робота №1.<br>Хмарні LMS. Корпоративне середовище<br>Office365. Робота в команді впрограмному                                                                                                    | $\mathbf{2}$     |

 $^{\rm 1}$ Курсивом виділені питання, які розглядаються із застосуванням інтерактивних методів навчання

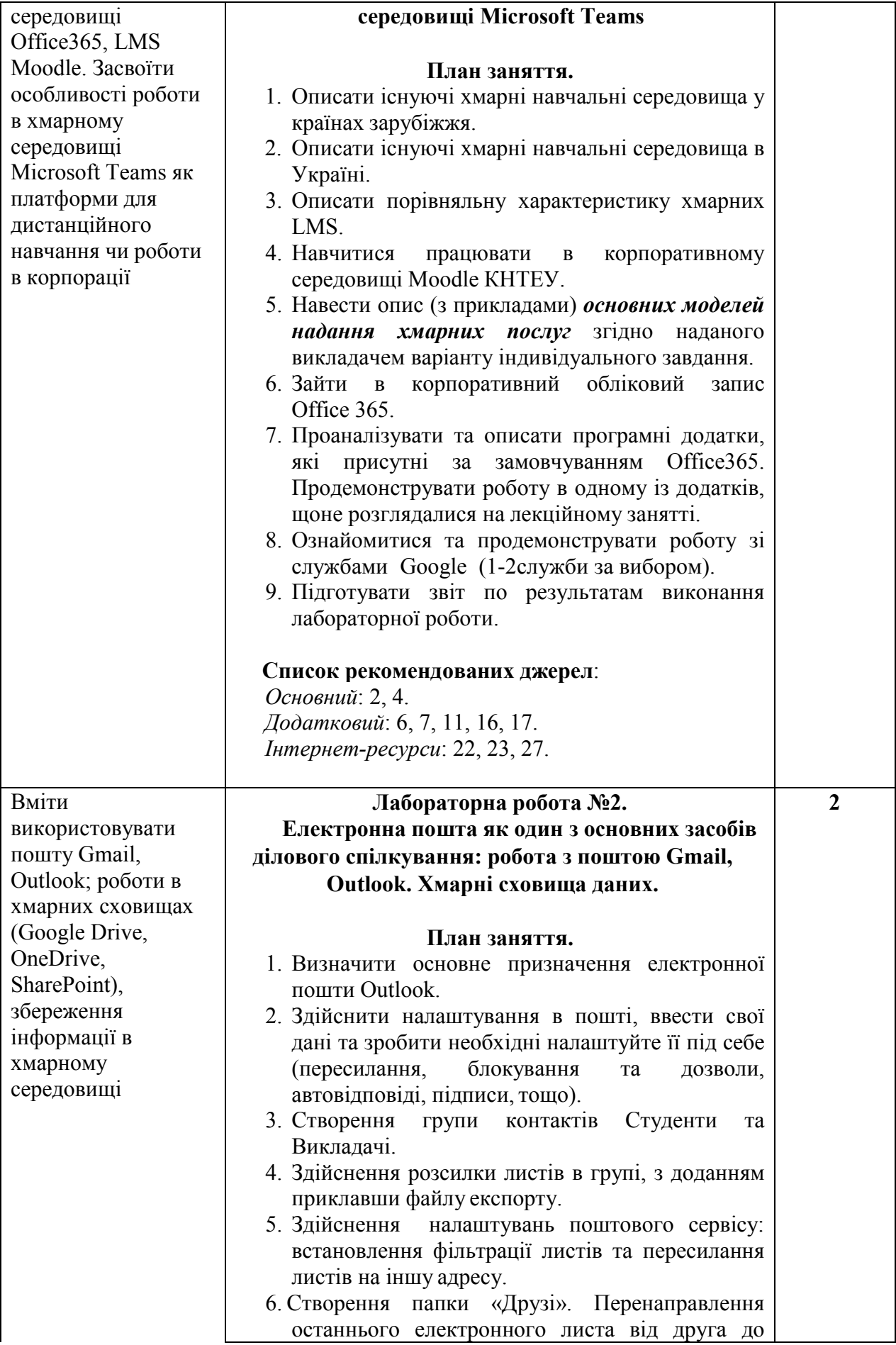

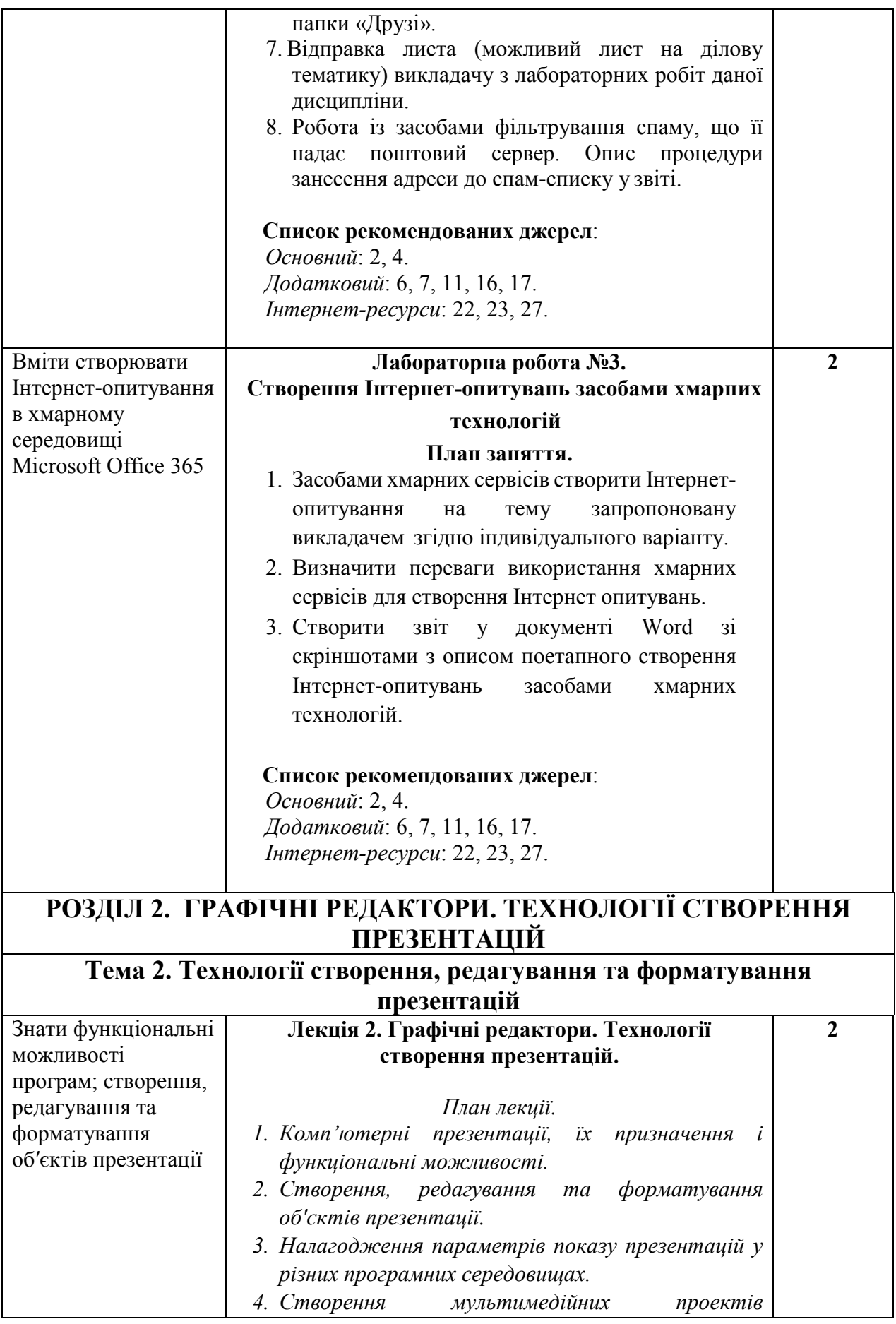

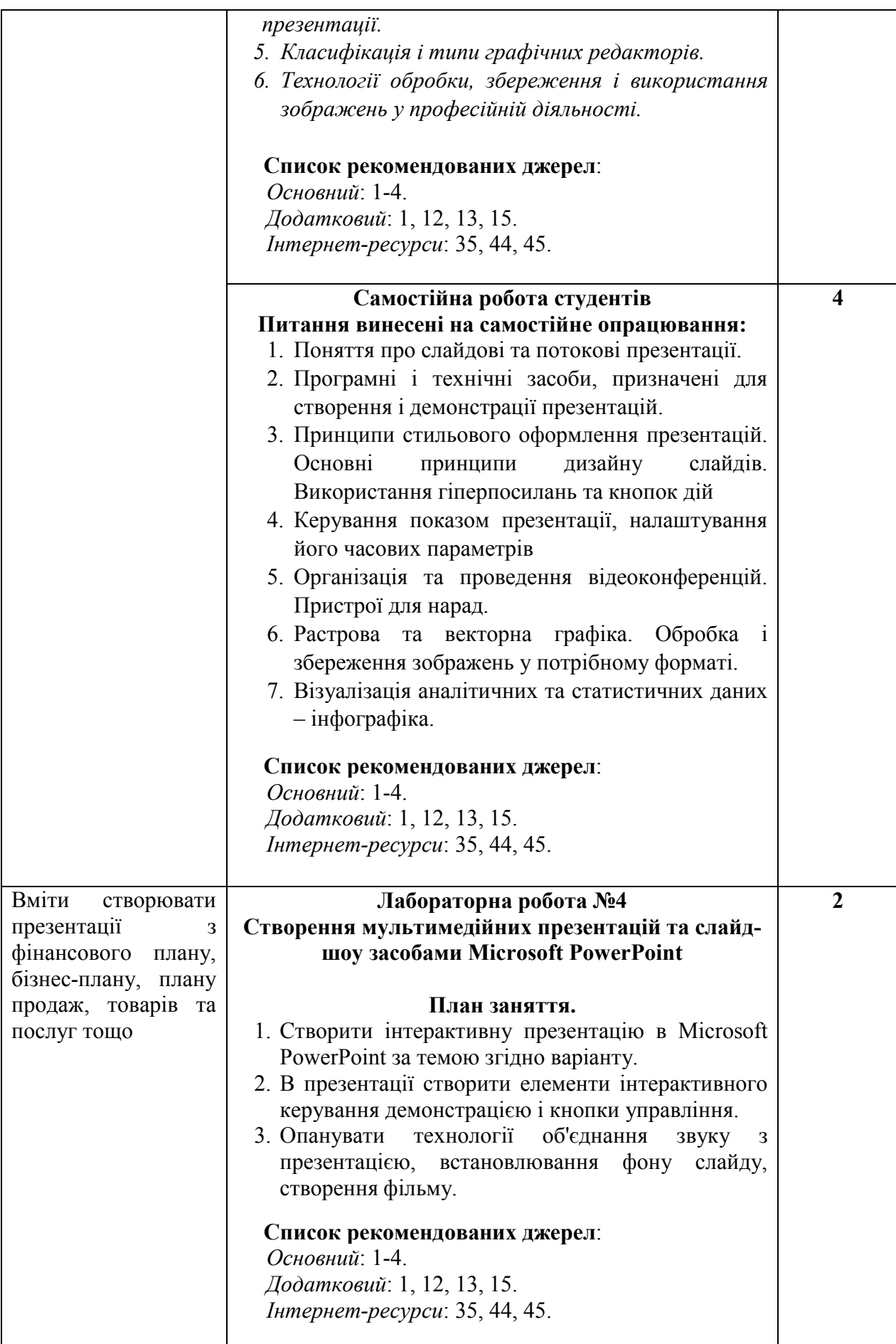

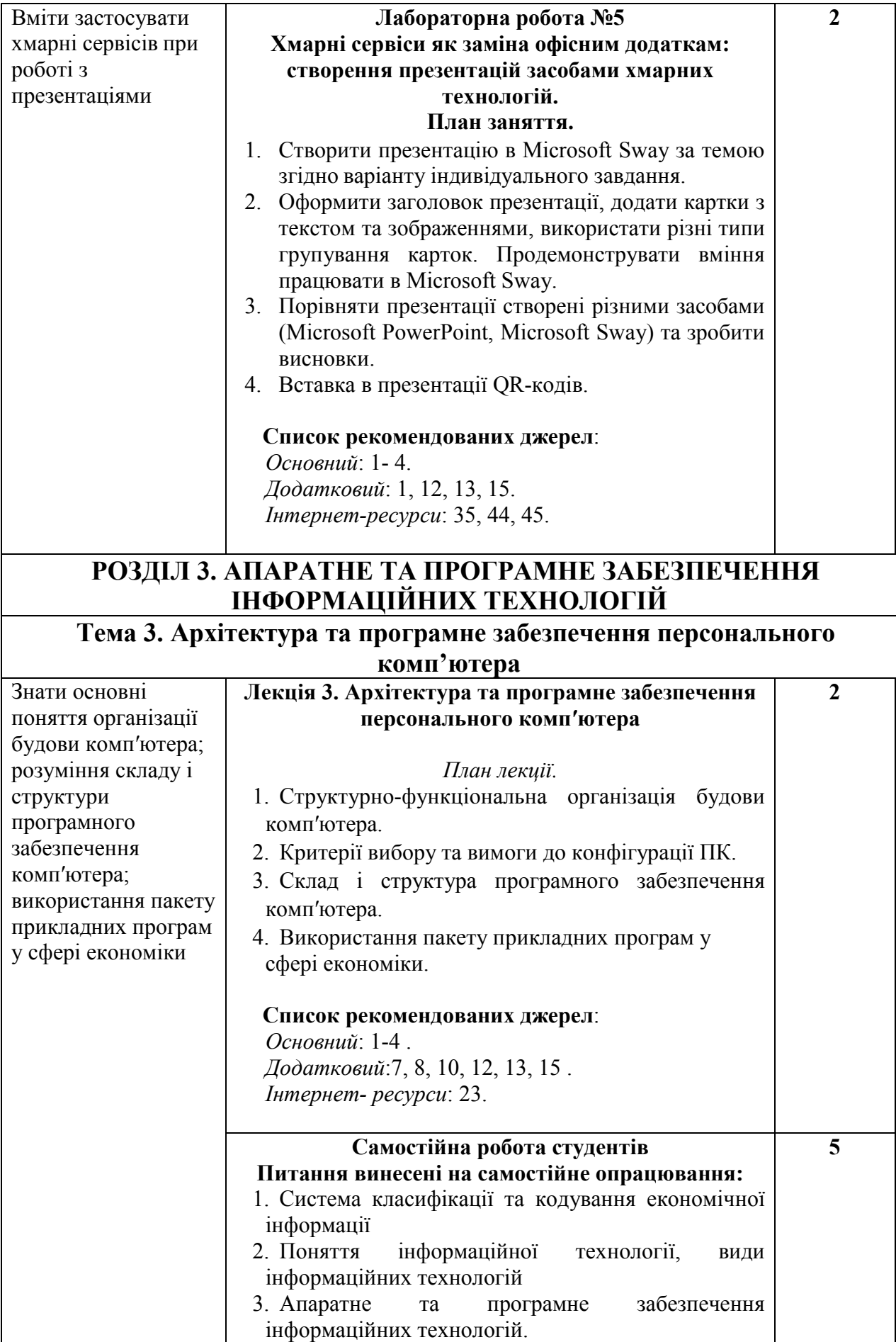

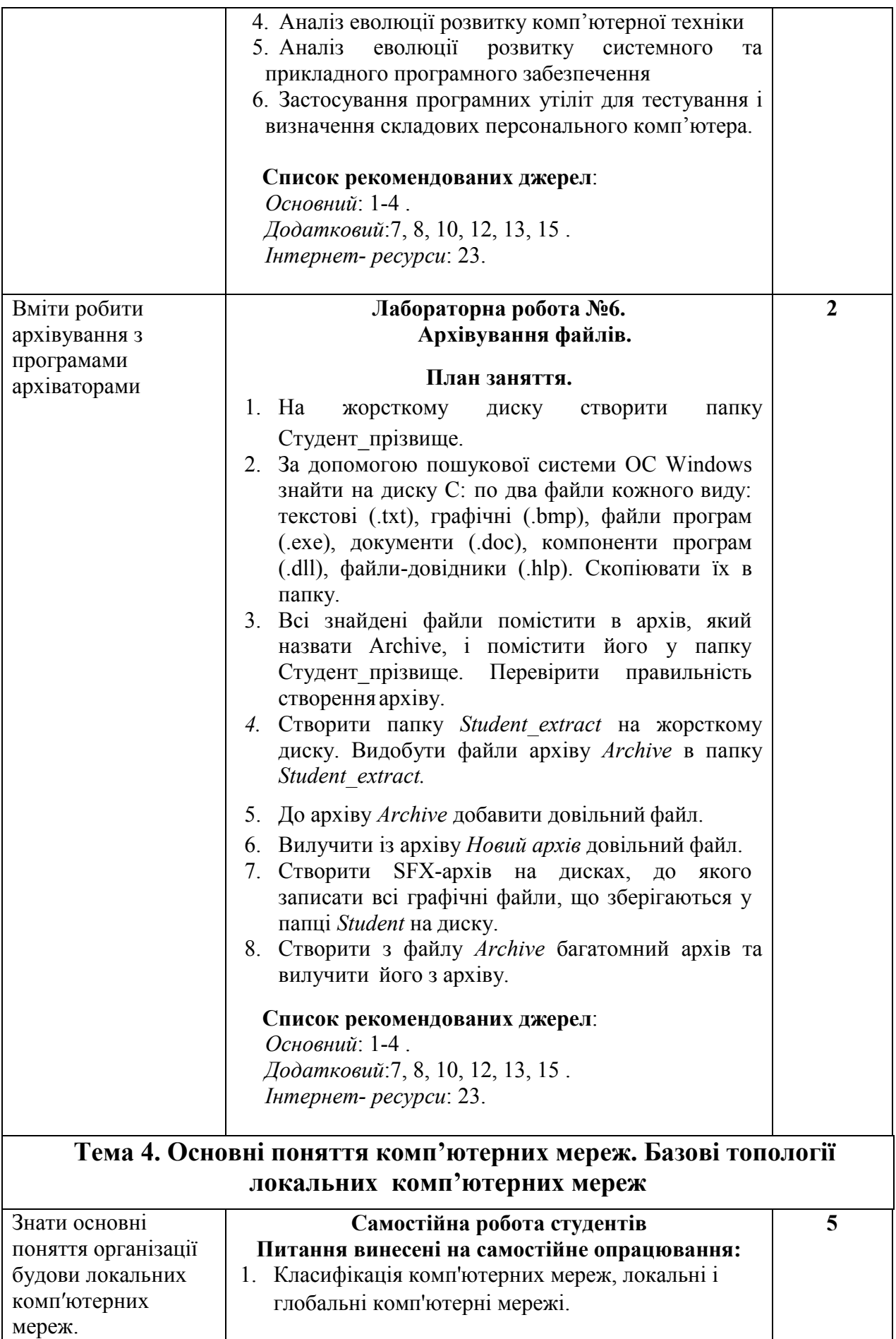

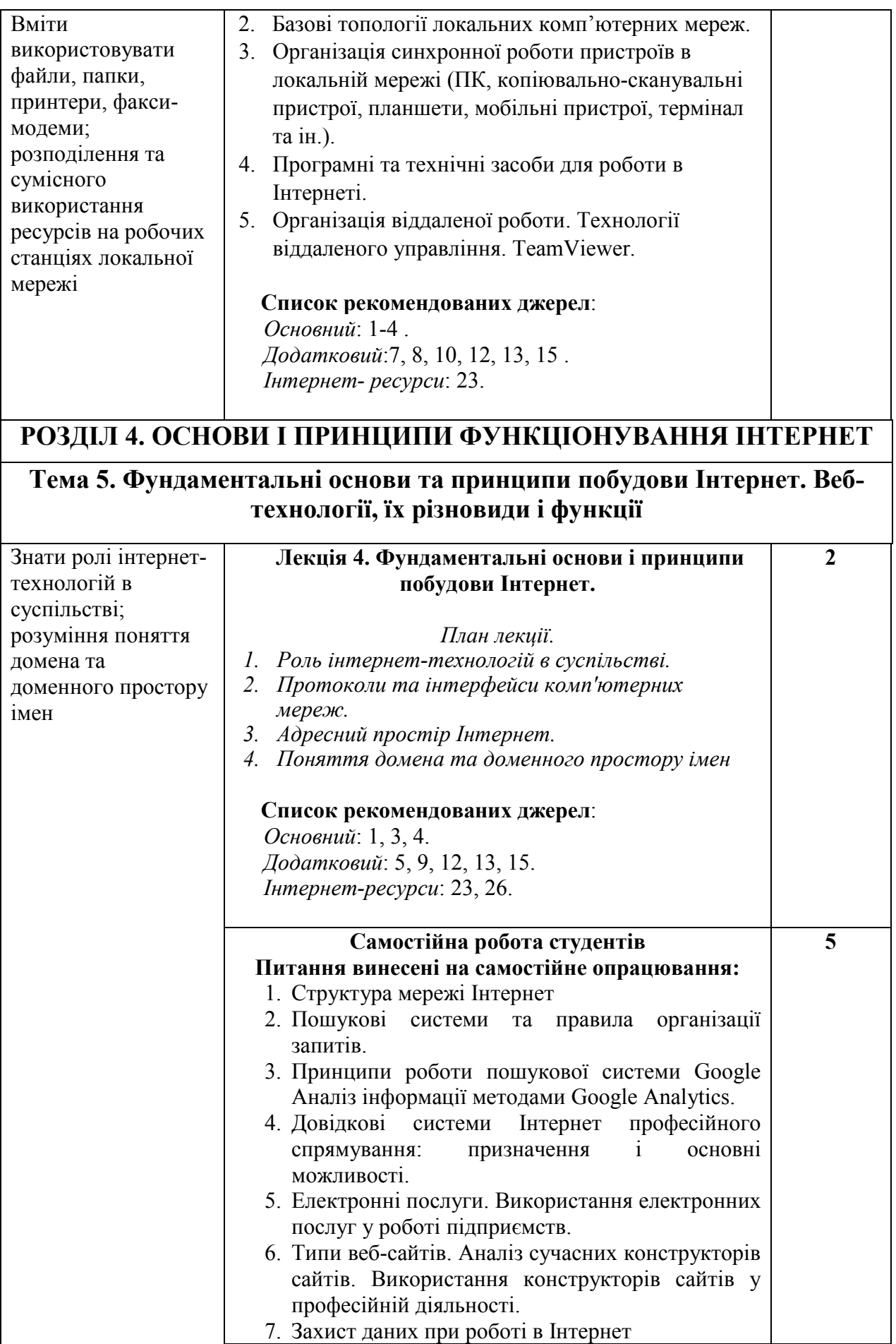

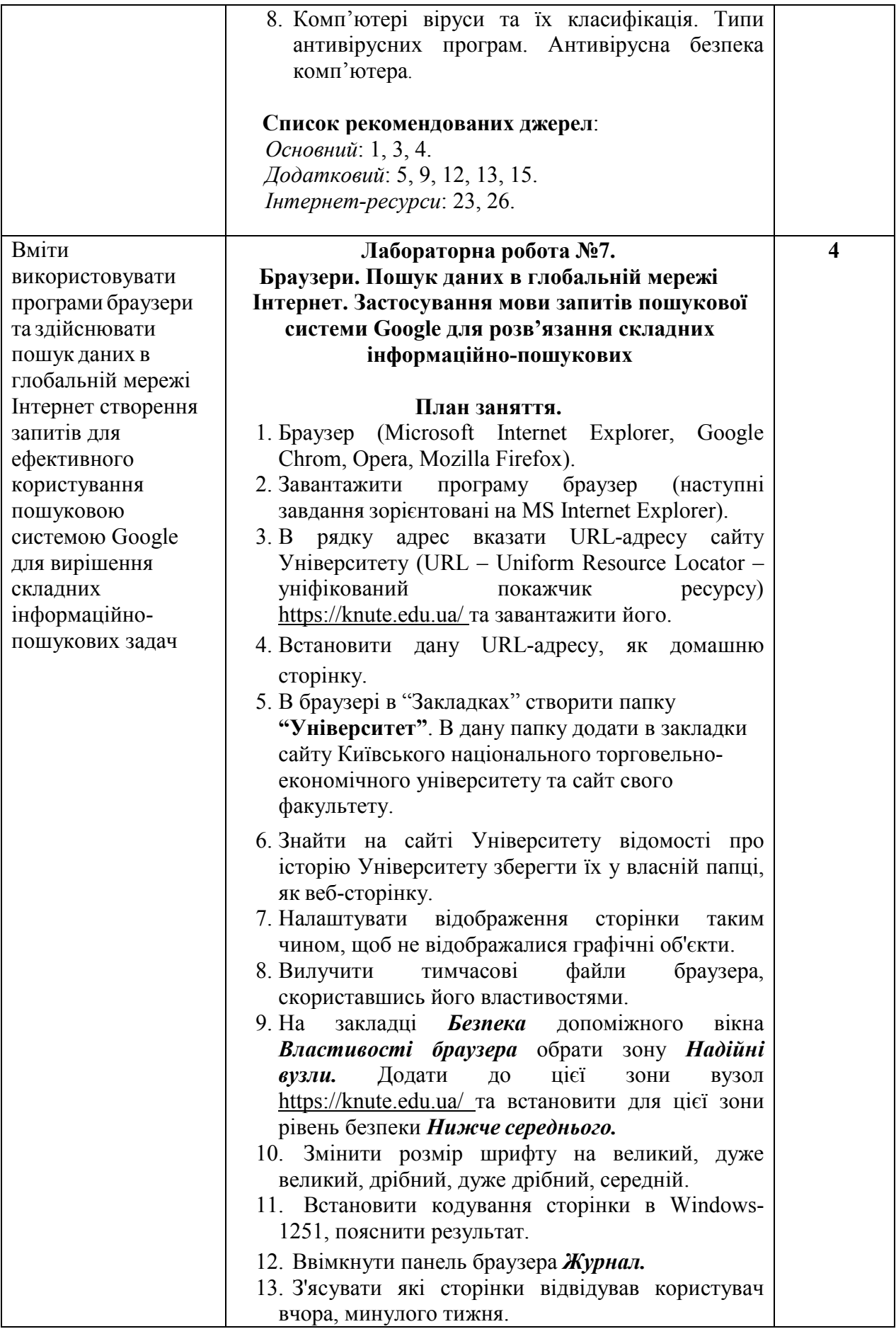

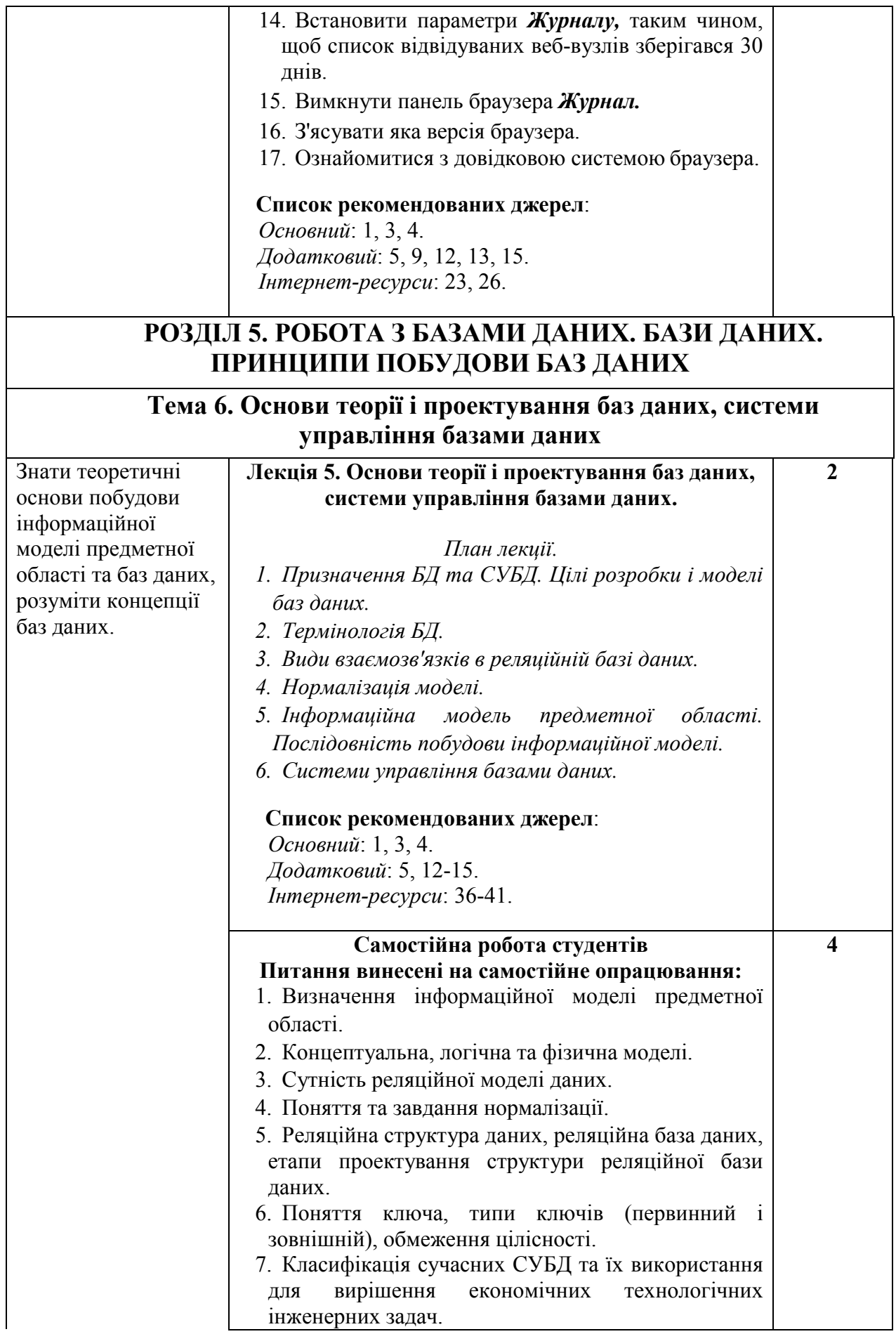

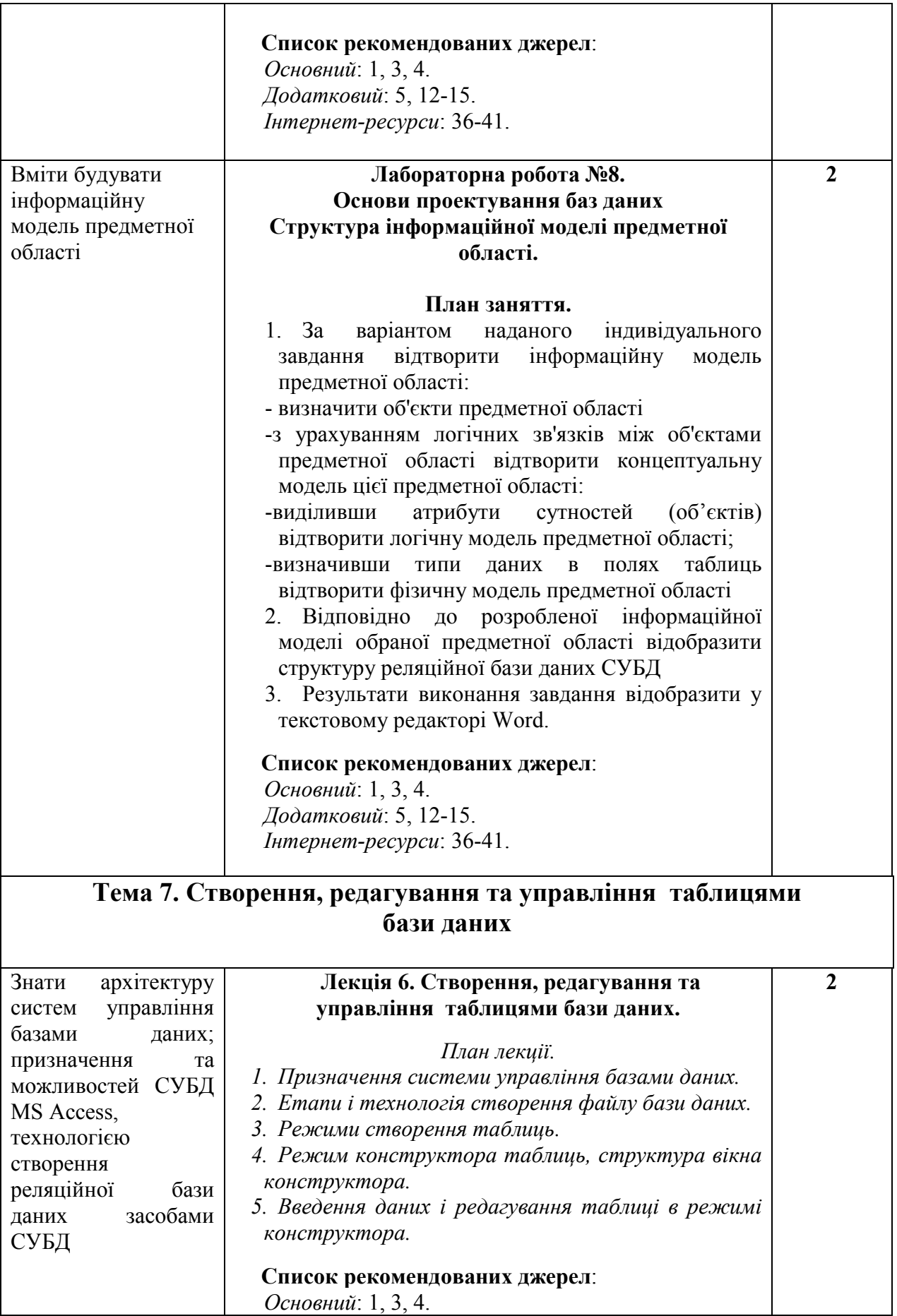

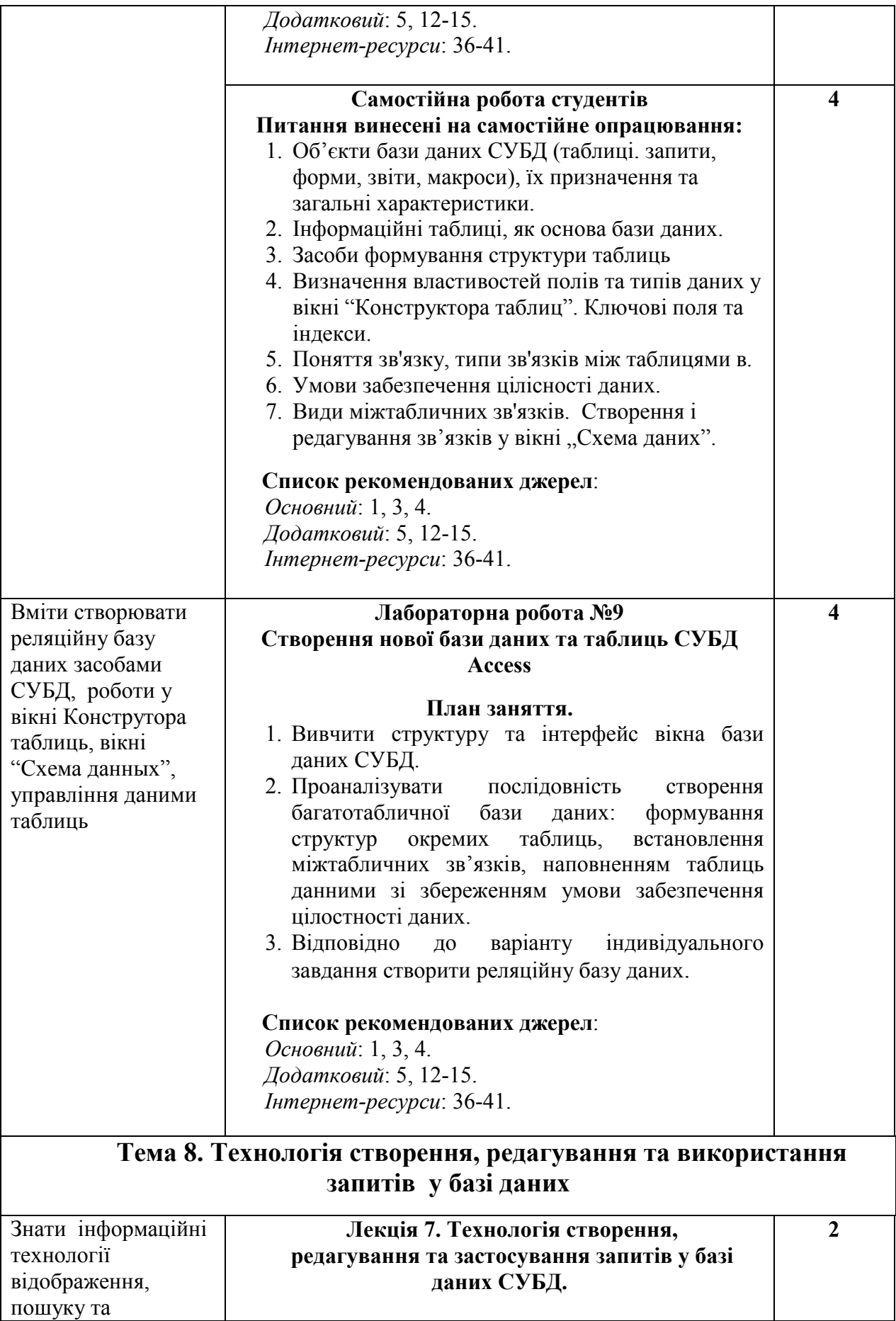

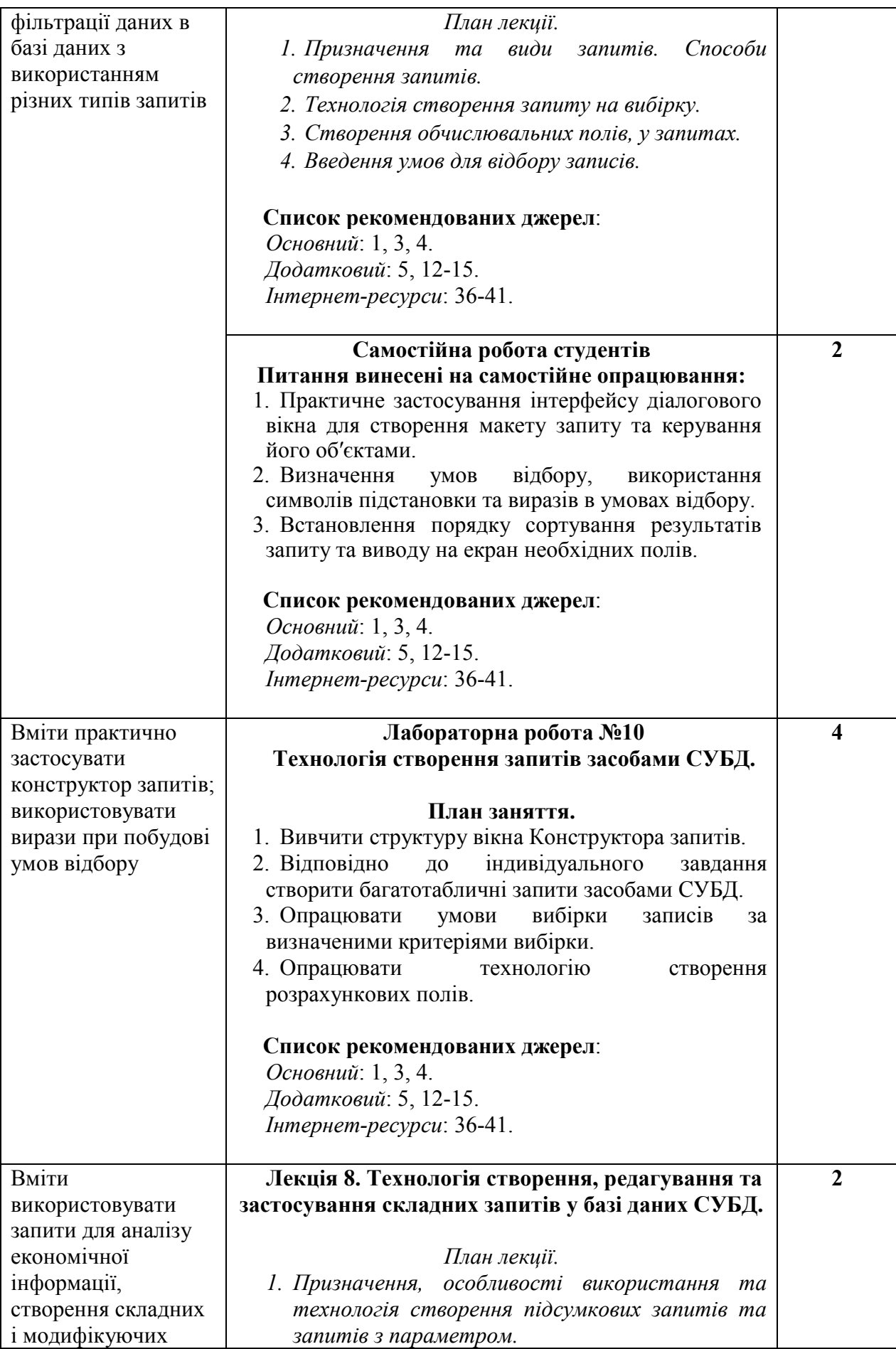

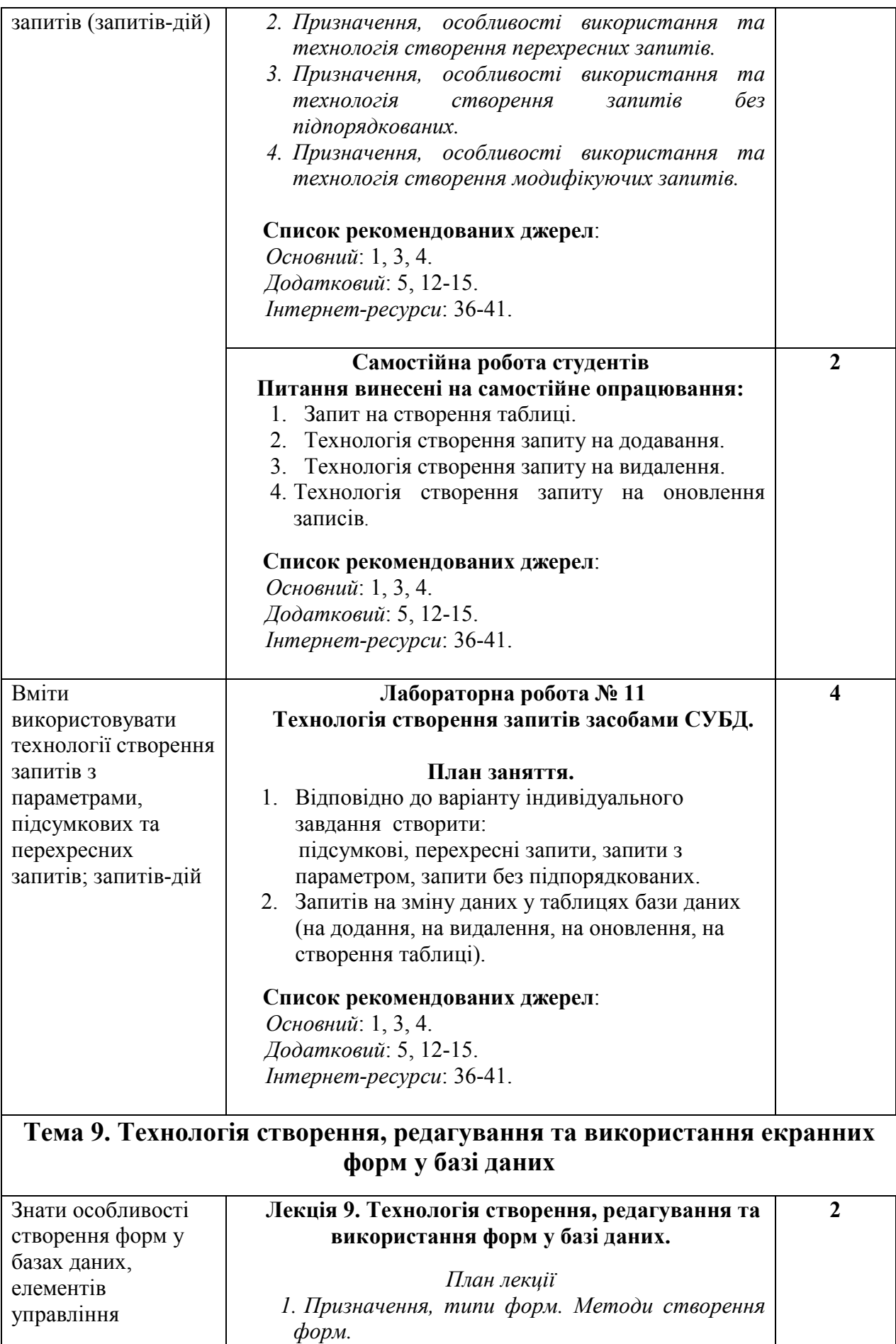

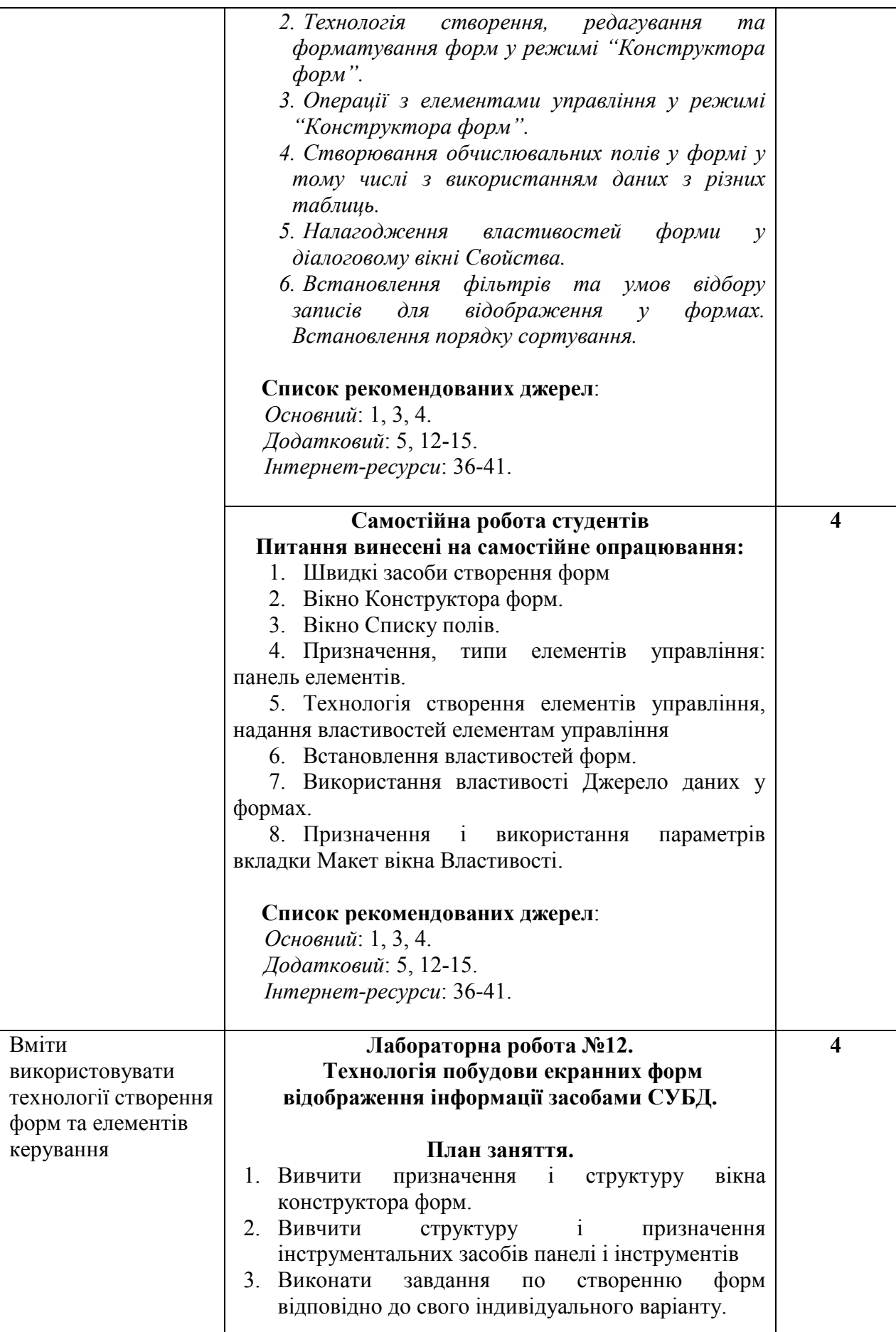

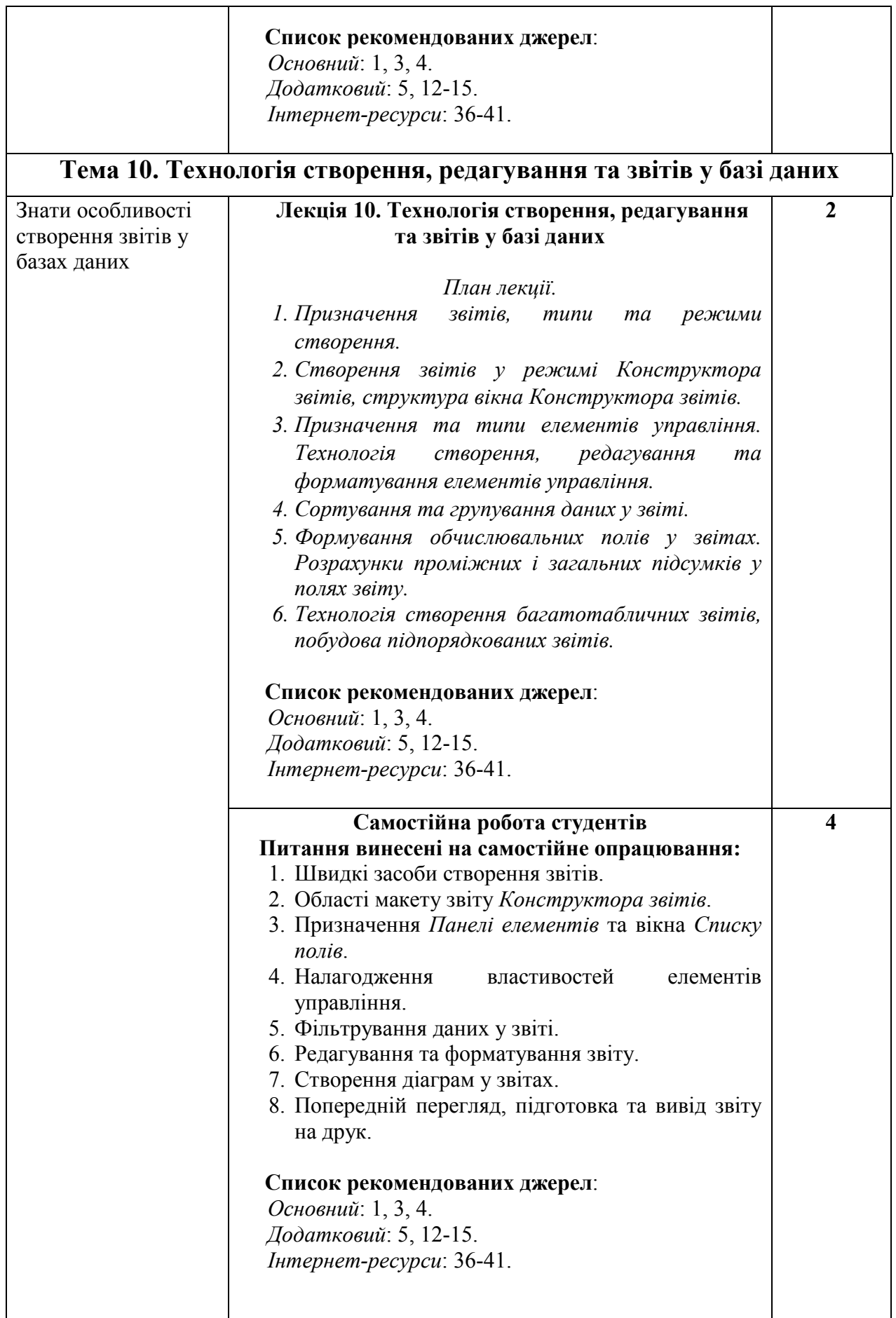

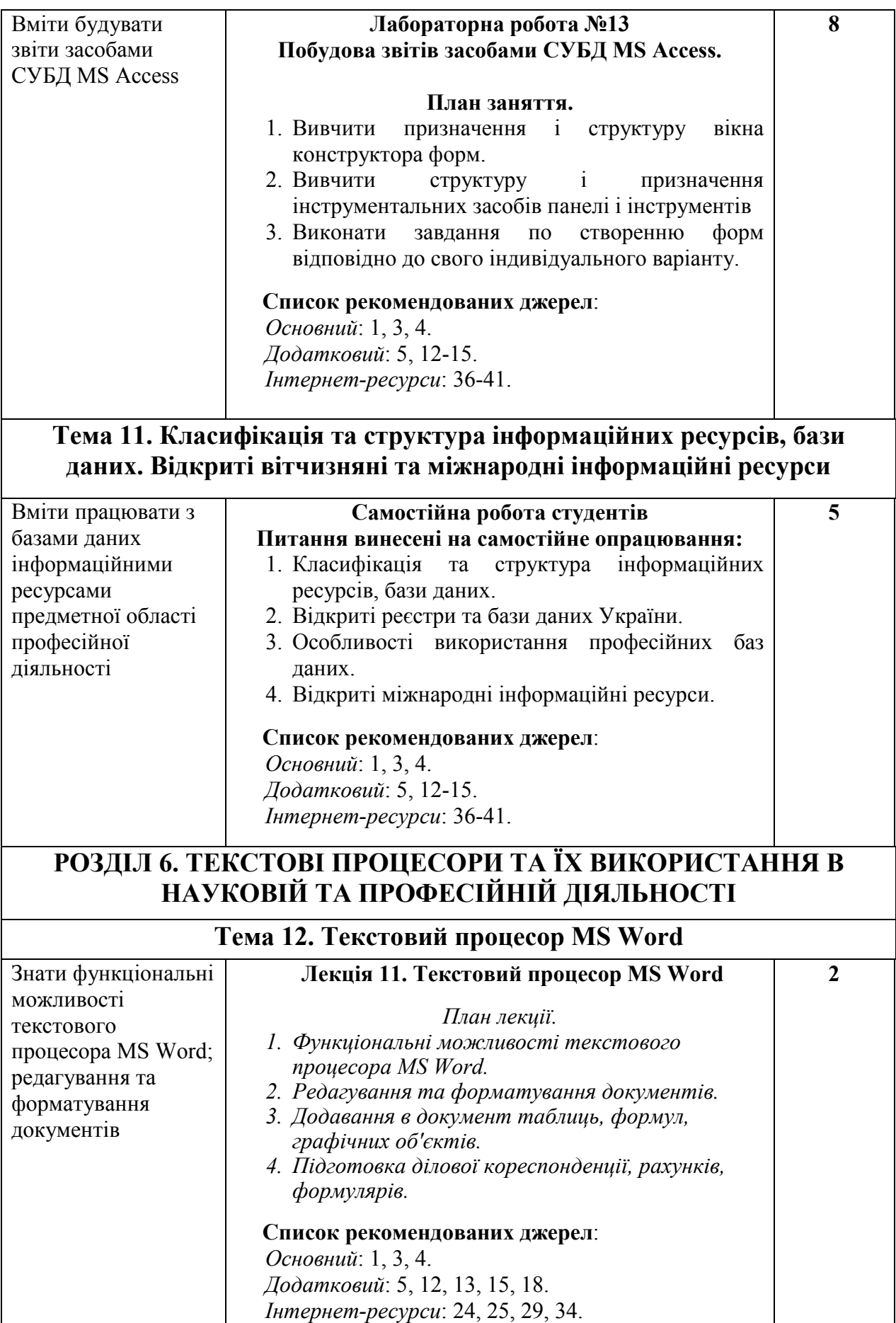

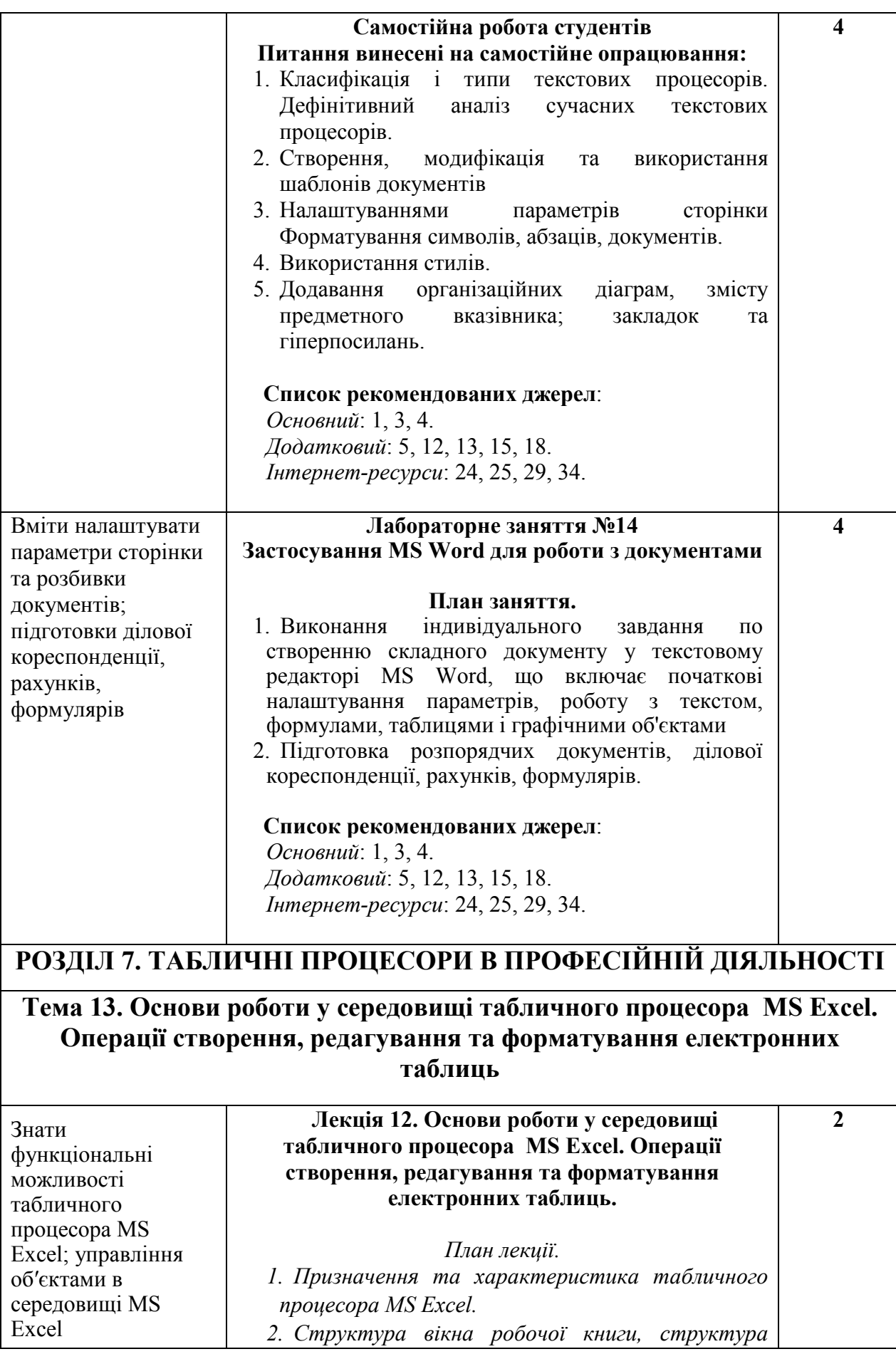

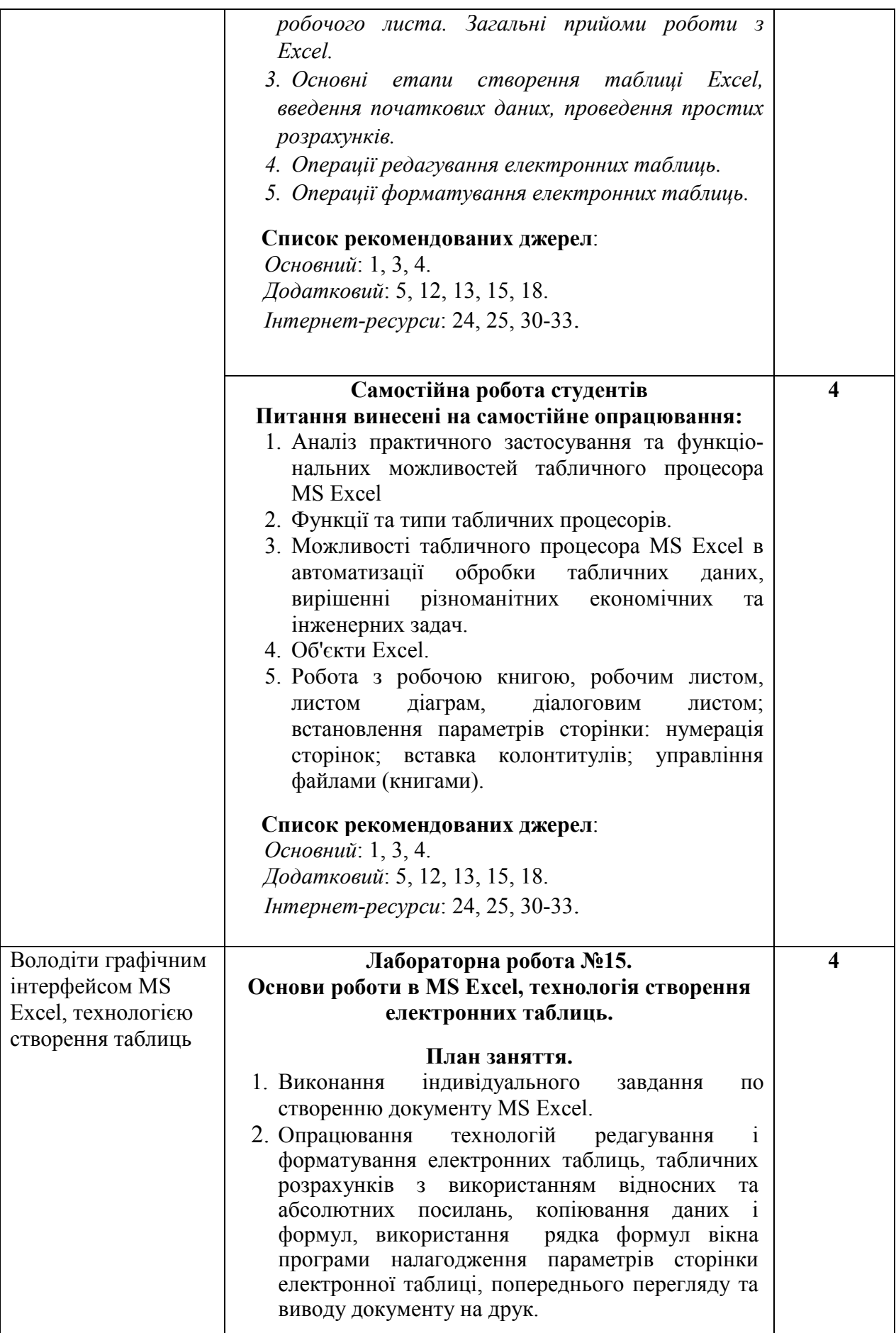

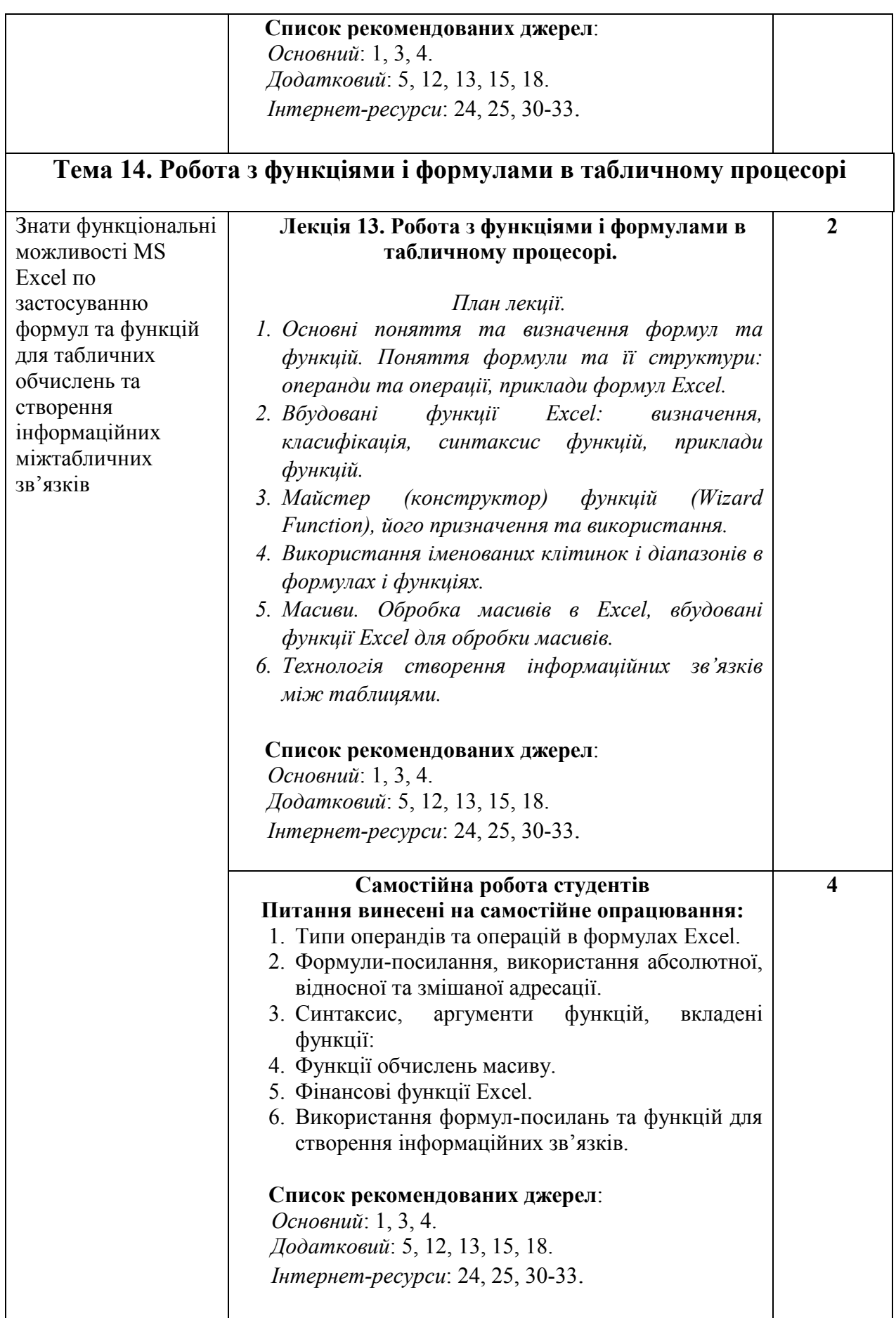

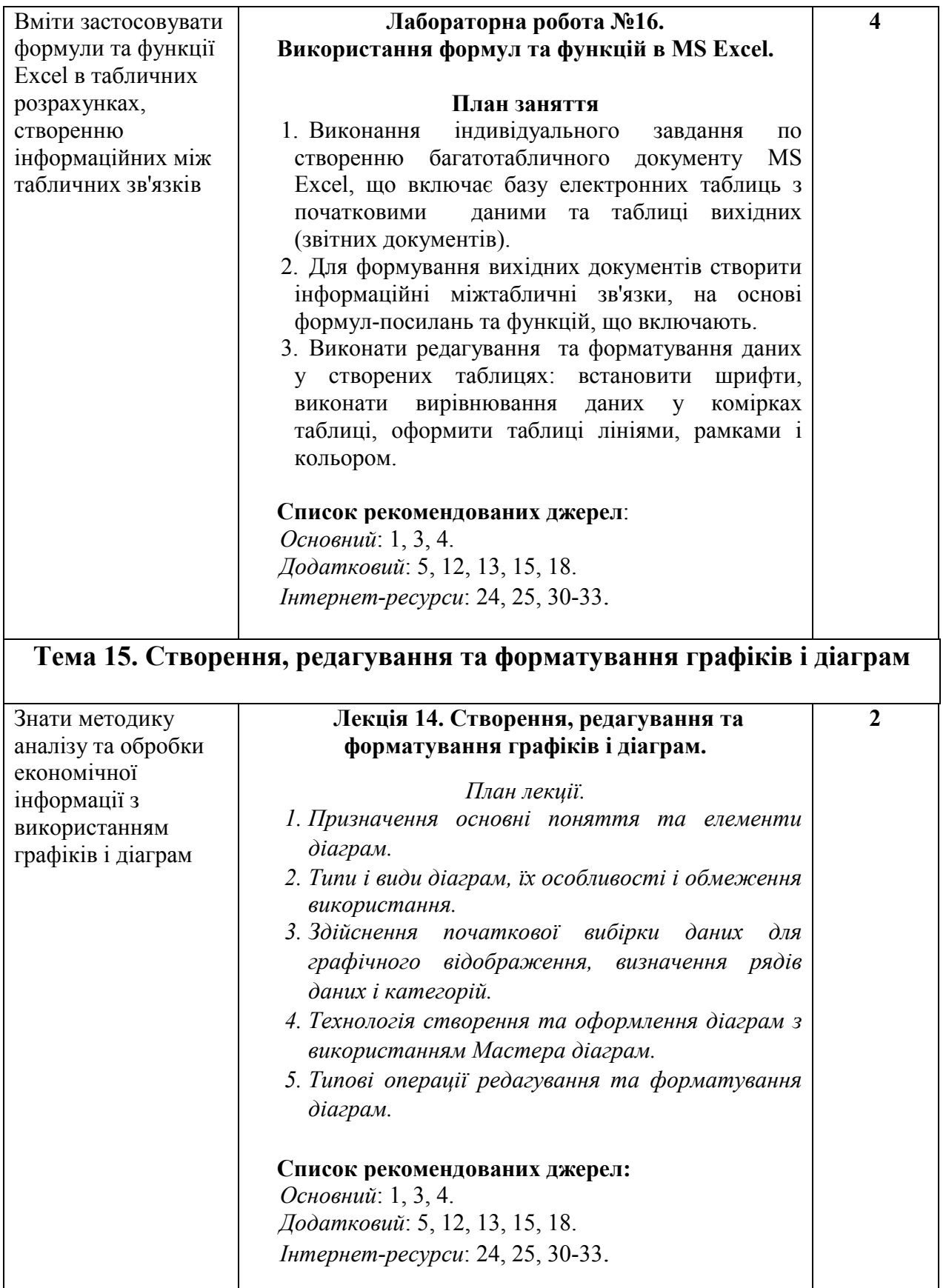

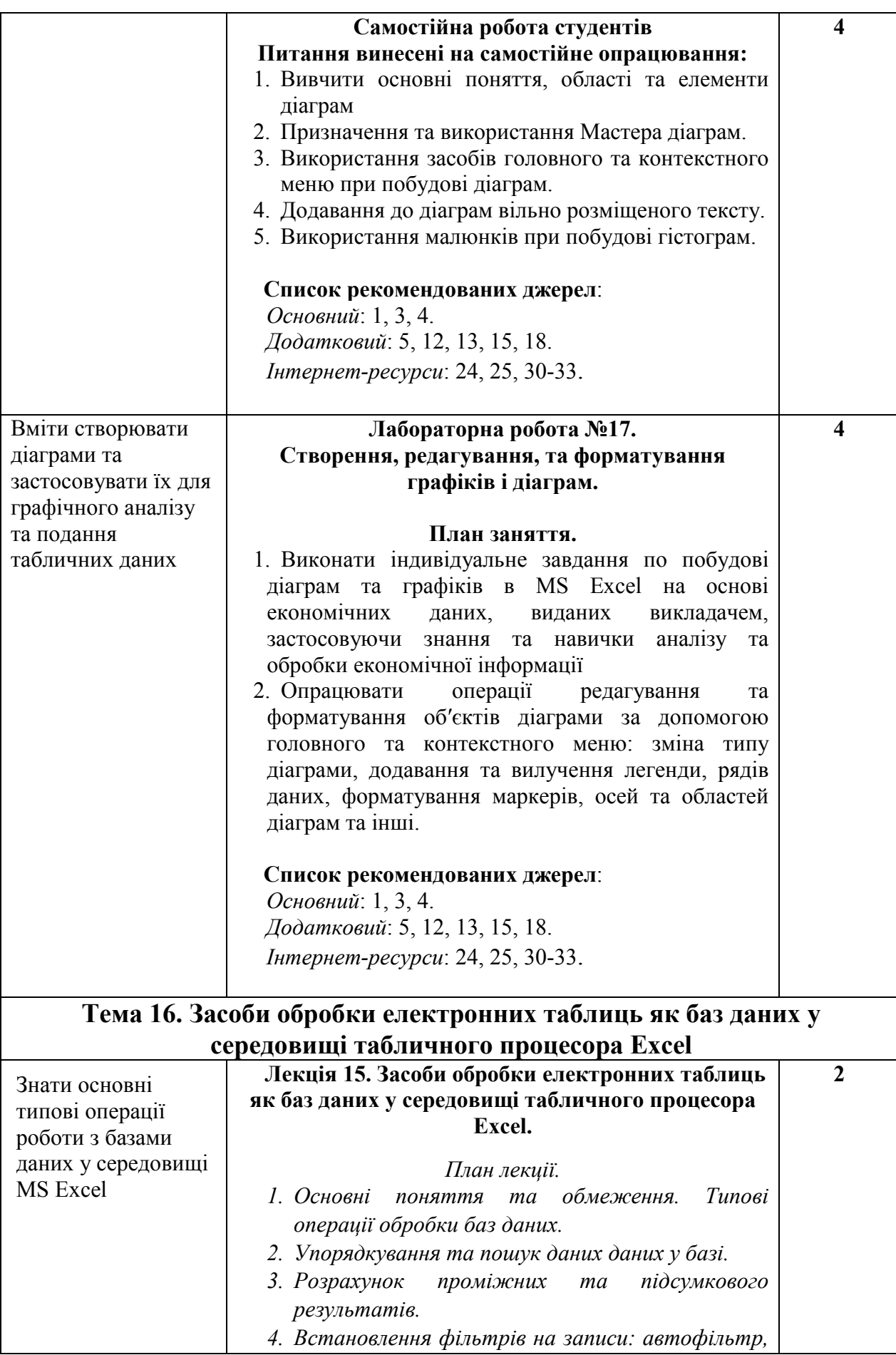

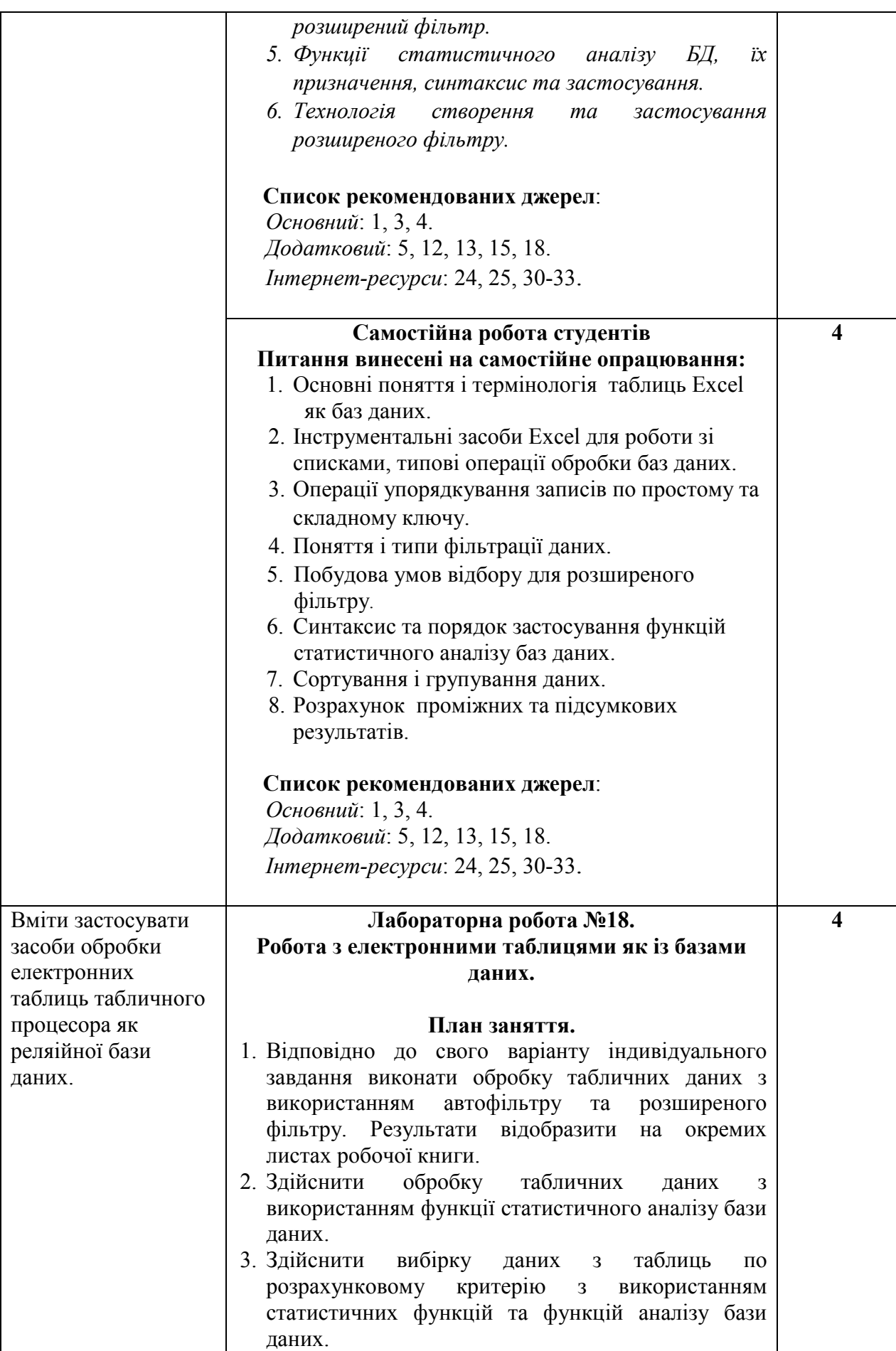

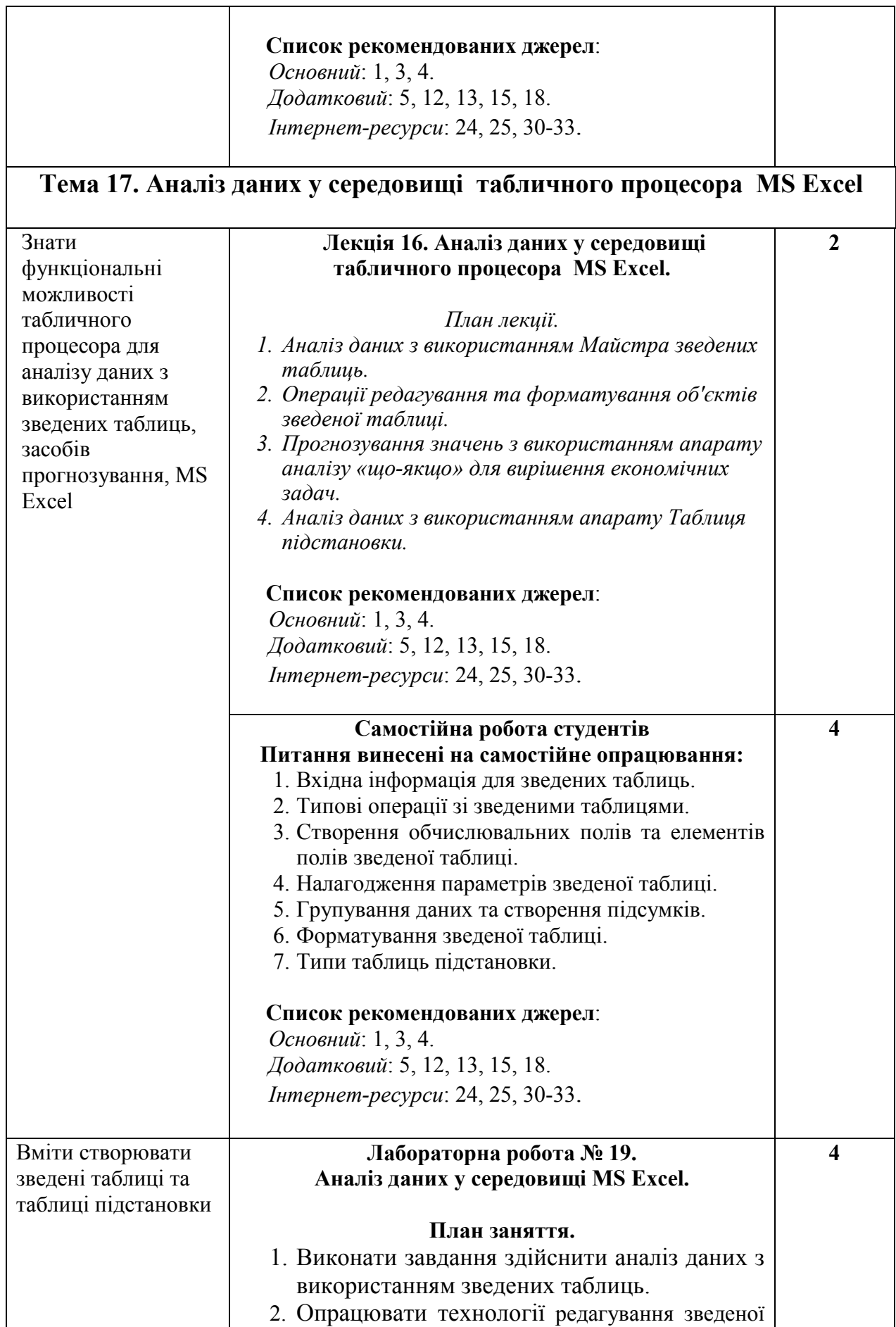

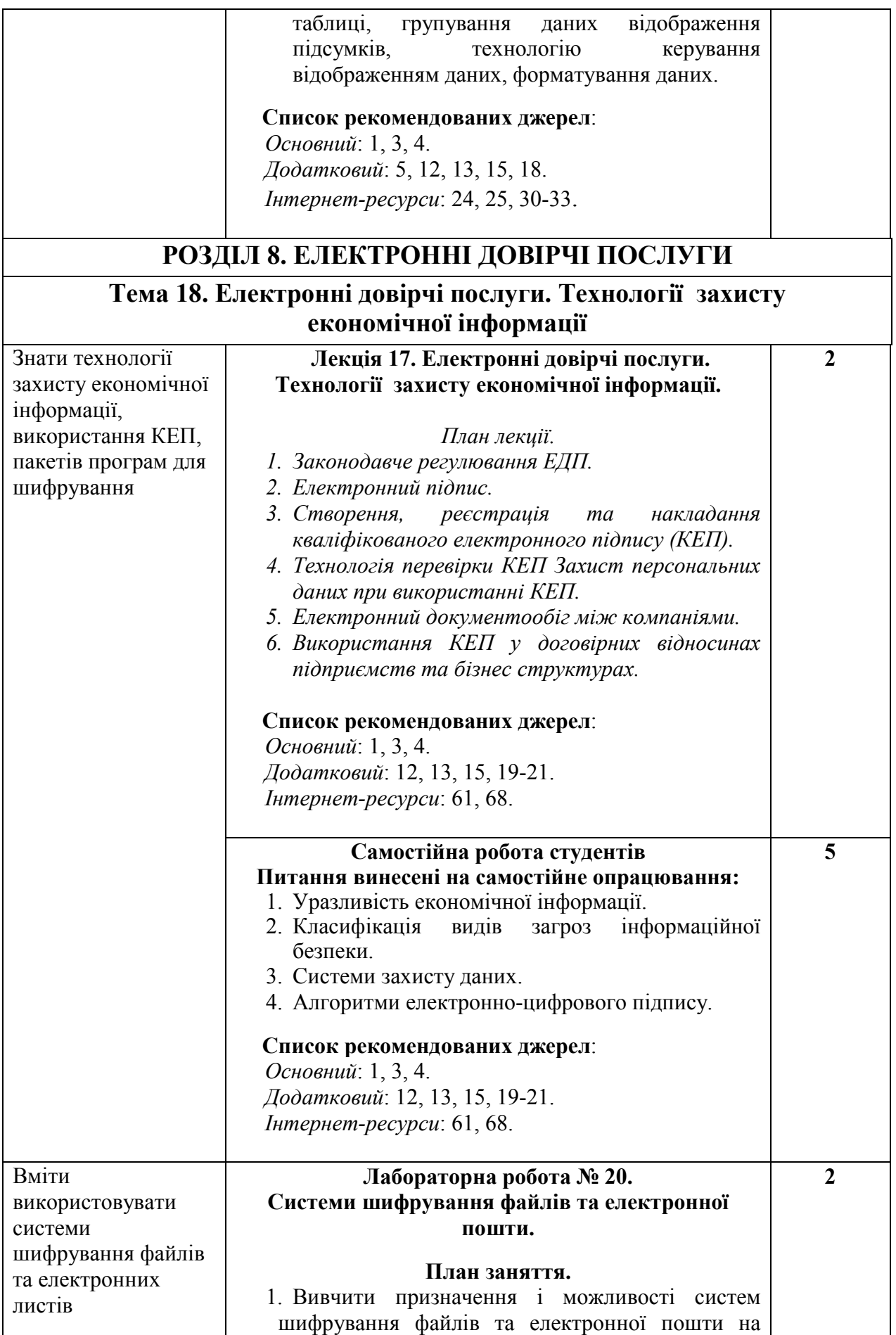

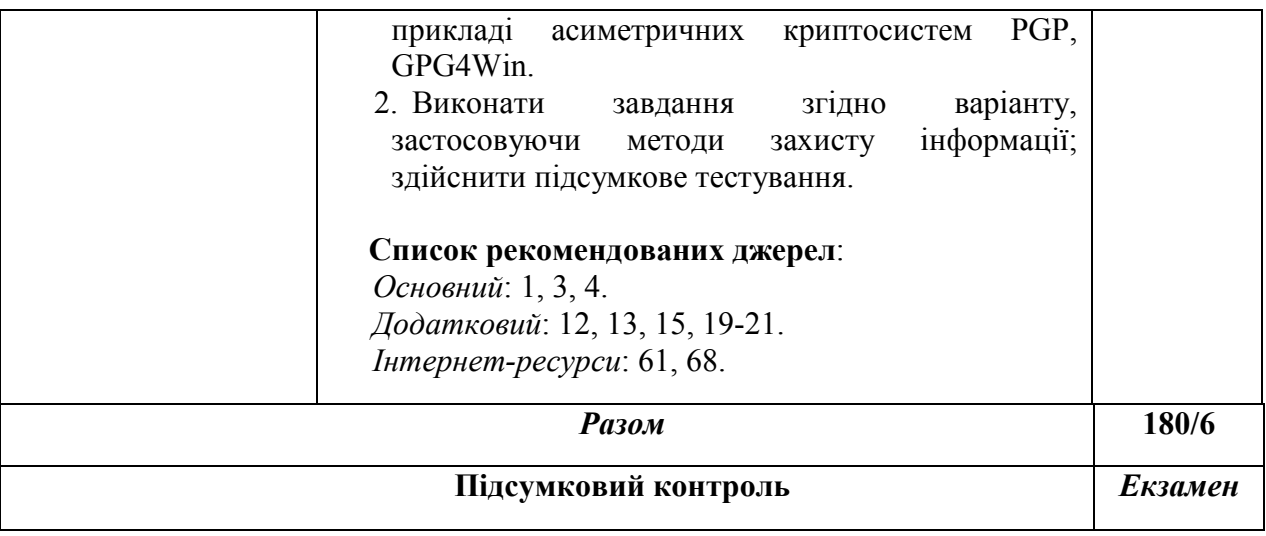

#### 3. СПИСОК РЕКОМЕНДОВАНИХ ДЖЕРЕЛ<sup>2</sup>

#### *Основний*

1. *\*Биков І. Ю. Microsoft Office в задачах економіки та управління : Навч.посібник для студентів вищих навч.закладів. / І. Ю. Биков – К. : Професіонал, 2016. – 263с.*

2. Weverka P. Office 365 All-in-One For Dummies (For Dummies (Computer/Tech)) 1st Edition (June 25, 2019). – 848 p.

3. Мельникова О.П. Економічна інформатика. Навчальний посібник. / О. П. Мельникова. – К.: Центр навчальної літератури, 2019. – 424 с.

4. *Хорошко О. В. Захист систем електронних комунікацій: навч.посіб./ В. О. Хорошко, О. В. Криворучко, М. М. Браіловський та ін. – Київ: Київ. нац. торг.-екон. ун-т, 2019. – 164 с.* 

#### *Додатковий*

5. Криворучко О. В. MS Office у вирішенні завдань на підприємствах торгівлі: Навчальний посібник /О. В. Криворучко, С. Л. Рзаєва, В. М. Краснощок. – К. : Київ. нац. торг.-екон. ун-т, 2008. – 345 с.

6. Bernstein J. Google Apps Made Easy: Learn to work in the cloud (Computers Made Easy Book 7) Paperback – March 6, 2019. – 475 p.

7. Bernstein J. Office Made Easy: Increase Your Productivity (Computers Made Easy Book 4) Kindle Edition. Paperback – 2018. – 315 p.

8. Bernstein J. The Internet Made Easy: Find What You've Been Searching For (Computers Made Easy Book 9) Kindle Edition. - June 22, 2019. – 234 p.

9. Eastman A. Wordpress for Beginners 2020: A Visual Step-by-Step Guide to Mastering Wordpress and Create your Blog and Website from Zero Kindle Edition, January 1, 2020. – 81p.

10. Mueller S. Upgrading and Repairing PCs: Upgrading and Repairing\_c22 22nd Edition, Kindle Edition. Que Publishing, (June 22, 2015). – 1184 p.

11. The Ultimate Guide to Remote Work. How to Grow, Manage, and Work with Remote Teams : Zapier, 2019-04-03. – 187 p.

12. Боднар І.Р. Інформаційно-аналітична діяльність у міжнародних відносинах: Навчальний посібник / І.Р. Боднар – Львів: Видавництво Львівської комерційної академії, 2007. – 280 с.

13. *Іванов В. Г. Основи інформатики та обчислювальної техніки: підручник / В. Г. Іванов, В.В. Карасюк, М .В. Гвозденко; за заг. ред. В. Г. Іванова. – Х. : Право, 2015 – 312 с.*

 <sup>2</sup> *Курсивом зазначені джерела, що є в наявності в бібліотеці КНТЕУ*

14. Мулеса О. Ю. Інформаційні системи та реляційні бази даних. Навч.посібник. – Електронне видання, 2018. – 118 с.

15. Співаковський О. В., Шерман М. І., Стратонов В. М., Лапінський В. В. Інформаційні технології в юридичній діяльності: базовий курс: [навчальний посібник]. – Херсон: ХДУ, 2012. – 220 с.

16. Хмарні сервіси і технології у науковій і педагогічній діяльності : Методичні рекомендації / Ю. Г. Носенко, М. В. Попель, М. П. Шишкіна / За ред. М. П. Шишкіної. – К. : ІІТЗН НАПН України, 2016. – 73 с.

17. Литвинова С. Г. Хмарні сервіси Office 365 : навчальний посібник / С.Г. Литвинова, О. М. Спірін, Л. П. Анікіна. – Київ. : Компринт, 2015. – 170 c.

18. Кудрявцева С. П. Міжнародна інформація: навч. Посібник/ С. П. Кудрявцева, В. В. Колос – К. : Видавчничий дім "Слово", 2008 - 400с.

19. Плаксієнко В. Я. Електронний (безпаперовий) документообіг. Електронний цифровий підпис / В. Я. Плаксієнко, К. В. Черненко. // Економіка. Управління. Інновації. Серія : Економічні науки. – 2019. – Вип. 1. - URL: http://nbuv.gov.ua/UJRN/eui\_2019\_1\_9.

20. Тиханський В. В. Електронний цифровий підпис як інструмент цифрової держави / В. В. Тиханський. // Державне управління: удосконалення та розвиток. – 2017. – № 9. – URL: http://nbuv.gov.ua/UJRN/Duur\_2017\_9\_14

21. Кукарін О. Б. Електронний документообіг та захист інформації: навч. посіб. / О. Б. Кукурін / За заг. ред. д.держ.упр., професора Н. В. Грицяк – К. : НАДУ, 2015. – 84 с. URL:

http://academy.gov.ua/infpol/pages/dop/2/files/dcc74a43-a939-4314-8f50 f6b1e80cf498.pdf

### *Інтернет- ресурси*

22. Microsoft Teams video training. URL: https://support.office.com/enus/article/microsoft-teams-video-training-4f108e54-240b-4351-8084 b1089f0d21d7

23. Інформатика. URL: https://stud.com.ua/informatika/

24. Курси «Word та Excel: інструменти і лайфхаки». URL: https://courses.prometheus.org.ua/courses/course-v1:DNU+PRIN-101+2017\_T1/about

25. Центр довідки та навчальних матеріалів Microsoft Office. URL: https://support.office.com/uk-ua/

26. Про електронні довірчі послуги URL:

https://zakon.rada.gov.ua/laws/show/2155-19

27. Змініть підхід до онлайн-нарад із Microsoft Teams. URL: https://products.office.com/uk-ua/microsoft-teams/online-meeting-solutions

28. Електронні послуги. Навчальний посібник. URL:

https://onat.edu.ua/wp-content/uploads/2018/05/Part\_010\_Feb\_2018.pdf 29. Вимоги до оформлювання документів ДСТУ 4163-2003 . URL:

http://www.vru.gov.ua/content/file/Doc\_007.pdf?fbclid=IwAR3KTLevDX\_dM S2biMr5JLvbLbr3DAho7sYfgOncpBFXjFCGMktJXEcfcnA

30. Microsoft Power Query. URL: https://support.office.com/enus/article/introduction-to-microsoft-power-query-for-excel-6e92e2f4-2079-4e1fbad5-89f6269cd605

31. Microsoft Power View. URL: https://support.office.com/ru-ru/article/ power-view-обзор-и-обучение-5380e429-3ee0-4be2-97b7-64d7930020b6

32. Microsoft Power BI. URL: https://powerbi.microsoft.com/ru-ru/

33. Microsoft Power Pivot. URL:https://support.office.com/ruru/article/power-pivot-обзор-и-обучение-f9001958-7901-4caa-ad80- 028a6d2432ed

34. Acrobat DC tutorials. URL:

https://helpx.adobe.com/ua/acrobat/tutorials.html

35. Microsoft Visio Tutorial. URL:

https://www.tutorialspoint.com/microsoft\_visio/microsoft\_visio\_pdf\_version.htm

36. List of WTO online systems (databases/websites). URL: https://www.wto.org/english/res\_e/wtoapps\_e.htm

37. Статистичний відділ ООН. URL: https://unstats.un.org/home/

38. Статистична база даних Міжнародного валютного фонду. URL: https://www.imf.org/en/Data

39. МВФ, Спеціальний стандарт поширення даних (DSBB). URL: https://dsbb.imf.org/

40. ЮНКТАДСтат. URL: https://unctad.org/en/Pages/statistics.aspx

41. Всесвітня організація інтелектуальної власності. URL: https://www.wipo.int/portal/en/index.html

42. STATA. URL: https://www.stata.com/

43. STAGRAPHICS PLUS. URL: https://www.statgraphics.com/

44. Microsoft Sway. URL: https://sway.office.com/my

45. Microsoft PowerPoint 2010: інтерактивне зіставлення стрічки та меню.

URL: https://www.microsoft.com/uk-ua/download/details.aspx?id=20873

*\*Курсивом зазначені джерела, що є в наявності в бібліотеці КНТЕУ*